## Esercizio (tratto dal Problema 2.7 del Mazzoldi 2)

Un punto materiale si muove con moto circolare uniforme lungo una circonferenza di raggio  $R = 40$  cm. Ad un certo istante, quando si ha  $\theta = 0$  e  $\omega = \omega_0 = 5 \,\mathrm{s}^{-1}$ , il punto inizia a frenare con decelerazione angolare costante, e si ferma dopo aver percorso un giro completo. Calcolare:

- 1. il tempo  $t_f$  impiegato a compiere il giro;
- 2. dove si trova il punto al tempo  $t_f/2$ ;
- 3. il modulo dell'accelerazione del punto materiale al tempo  $t_f / 2$ .

## SOLUZIONE

• Indichiamo come istante iniziale  $t = 0$  quello in cui il punto materiale inizia a decelerare. Il suo moto è circolare uniformemente accelerato con accelerazione angolare negativa  $-\alpha$  (per ora ignota). Sappiamo che

$$
\begin{array}{rcl}\n\theta(t=0) & = & 0 \\
\omega(t=0) & = & \omega_0\n\end{array} \tag{1}
$$

e dunque la legge oraria si scrive

<span id="page-1-0"></span>
$$
\theta(t) = \omega_0 t - \frac{1}{2}\alpha t^2 \qquad \alpha > 0 \qquad (2)
$$

e la velocit`a angolare varia nel tempo come

<span id="page-1-1"></span>
$$
\omega(t) = \omega_0 - \alpha t \tag{3}
$$

1. Sappiamo ora che, in un tempo  $t_f$  compie un giro completo e si ferma, ossia

$$
\begin{cases}\n\theta(t_f) = 2\pi \\
\omega(t_f) = 0\n\end{cases}
$$
\n(4)

Sostituendo  $t_f$  nelle [\(2\)](#page-1-0) e [\(3\)](#page-1-1) Dalla seconda equazione otteniamo

<span id="page-1-2"></span>
$$
\begin{cases}\n\omega_0 t_f - \frac{1}{2}\alpha t_f^2 = 2\pi \\
\omega_0 - \alpha t_f = 0 \implies t_f = \frac{\omega_0}{\alpha}\n\end{cases}
$$

Sostituiamo il  $t_f$  ricavato dalla seconda nella prima equazione

$$
\begin{cases}\n\omega_0 \frac{\omega_0}{\alpha} - \frac{1}{2} \alpha \frac{\omega_0^2}{\alpha^2} = 2\pi \\
t_f = \frac{\omega_0}{\alpha}\n\end{cases} (5)
$$

e dunque ricaviamo l'accelerazione angolare

$$
\frac{1}{2} \frac{\omega_0^2}{\alpha} = 2\pi
$$
  

$$
\omega = \frac{\omega_0^2}{4\pi}
$$
 (6)

Sostituendo il valore di  $\omega_0$ , otteniamo

$$
\alpha = \frac{(5 \,\mathrm{s}^{-1})^2}{4\pi} = 1.99 \,\mathrm{s}^{-2} \tag{7}
$$

Sostituendo ora  $\alpha$  nella seconda delle Eq.[\(5\)](#page-1-2) troviamo anche il tempo finale

$$
t_f = \frac{\omega_0}{\alpha} = \frac{4\pi}{\omega_0} \tag{8}
$$

Sostituendo il valore di  $\omega_0$ , otteniamo

$$
t_f = \frac{4\pi}{5s^{-1}} = 2.51 \,\mathrm{s} \tag{9}
$$

Fabrizio Dolcini (http://staff.polito.it/fabrizio.dolcini/)

Dipartimento di Scienza Applicata e Tecnologia, Politecnico di Torino - Esercitazioni di Fisica I

2. Considerando ora il tempo

<span id="page-2-0"></span>
$$
\frac{t_f}{2} = \frac{1}{2} \cdot \frac{4\pi}{\omega_0} = \frac{2\pi}{\omega_0} \tag{10}
$$

e sostituendo tale tempo nella [\(2\)](#page-1-0) otteniamo

$$
\theta(\frac{t_f}{2}) = \omega_0 \frac{t_f}{2} - \frac{1}{2} \underbrace{\alpha}_{=\omega_0^2/4\pi} (\frac{t_f}{2})^2 =
$$
  
\n
$$
= \omega_0 \frac{2\pi}{\omega_0} - \frac{\omega_0^2}{8\pi} (\frac{2\pi}{\omega_0})^2 =
$$
  
\n
$$
= 2\pi - \frac{\pi}{2} =
$$
  
\n
$$
= \frac{3}{2}\pi
$$
 (11)

3. Per trovare il modulo dell'accelerazione ricordiamo che le componenti radiale e tangenziale dell'accelerazione $\vec{a}$ sono date da

$$
\begin{cases}\n a_r = -R\omega^2 \\
 a_\theta = -R\alpha\n\end{cases}
$$
\n(12)

Sostituendo nell'Eq.[\(3\)](#page-1-1) per la velocità angolare il tempo  $t_f /2$  dato da [\(10\)](#page-2-0), otteniamo

$$
\omega(\frac{t_f}{2}) = \omega_0 - \alpha \frac{t_f}{2} =
$$
  
=  $\omega_0 - \frac{\omega_0^2}{4\pi} \frac{2\pi}{\omega_0} =$   
=  $\frac{\omega_0}{2}$  (13)

e dunque le componenti dell'accelerazione al tempo  $t_f/2$  valgono

$$
\begin{cases}\n a_r \left(\frac{t_f}{2}\right) &= -R\,\omega^2 \left(\frac{t_f}{2}\right) = -R\,\frac{\omega_0^2}{4} \\
 a_\theta \left(\frac{t_f}{2}\right) &= -R\,\frac{\omega_0^2}{4\pi}\n\end{cases}\n\tag{14}
$$

Sostituendo i valori si ricava

$$
\begin{cases}\n a_r \left(\frac{t_f}{2}\right) = -0.4 \,\mathrm{m} \, \frac{(5 \,\mathrm{s}^{-1})^2}{4} = -2.5 \,\frac{\mathrm{m}}{\mathrm{s}^2} \\
 a_\theta \left(\frac{t_f}{2}\right) = -0.4 \,\mathrm{m} \, \frac{(5 \,\mathrm{s}^{-1})^2}{4\pi} = -0.8 \,\frac{\mathrm{m}}{\mathrm{s}^2}\n\end{cases}\n\tag{15}
$$

Il modulo dell'accelerazione vale pertanto

$$
|\vec{a}| = \sqrt{a_r^2 + a_\theta^2} = \sqrt{\left(-2.5 \frac{\text{m}}{\text{s}^2}\right)^2 + \left(-0.8 \frac{\text{m}}{\text{s}^2}\right)^2} = 2.6 \frac{\text{m}}{\text{s}^2}
$$
 (16)

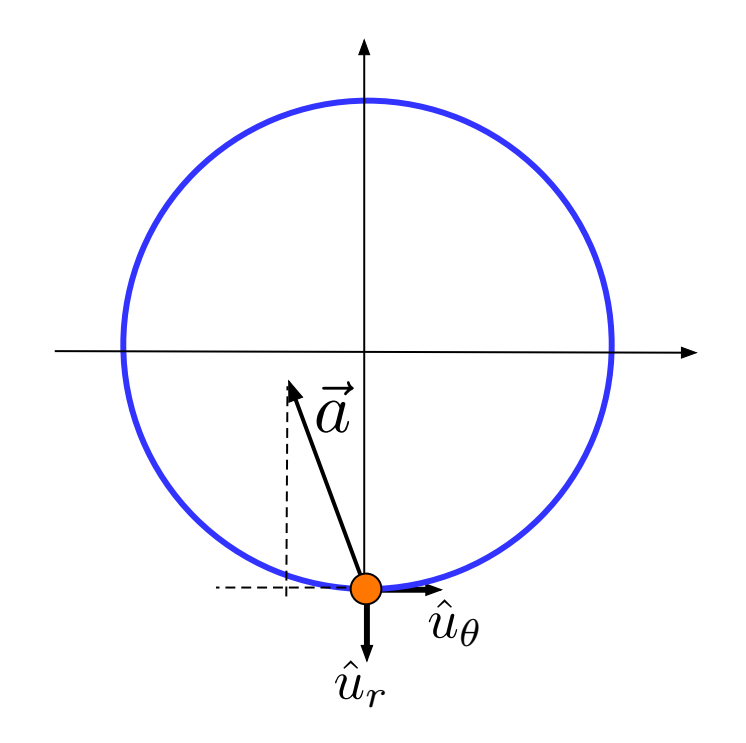

Figure 1: L'accelerazione at tempo $t_f/2.$